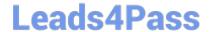

# **DES-5221** Q&As

Specialist Implementation Engineer Data Center Networking Exam

### Pass EMC DES-5221 Exam with 100% Guarantee

Free Download Real Questions & Answers PDF and VCE file from:

https://www.leads4pass.com/des-5221.html

100% Passing Guarantee 100% Money Back Assurance

Following Questions and Answers are all new published by EMC
Official Exam Center

- Instant Download After Purchase
- 100% Money Back Guarantee
- 365 Days Free Update
- 800,000+ Satisfied Customers

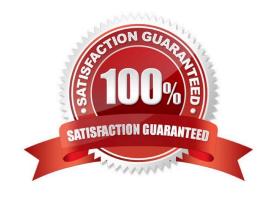

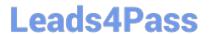

#### **QUESTION 1**

| 40L0 HOW T                                                                                                    |
|----------------------------------------------------------------------------------------------------|
| What is the default lease time in hours for an address lease in DHCP?                                                                                                    |
| A. 36                                                                                                    |
| B. 12                                                                                                    |
| C. 48                                                                                                    |
| D. 24                                                                                                    |
| Correct Answer: D                                                                                                    |
| Reference: https://www.dell.com/support/manuals/us/en/04/force10-s4048-on/os10-enterprise-user-guide-pub/automatic-address-allocation?guid=guid-9bc516cf-79b2-434f-a8e7-e6560c37c450andlang=en-us |
| QUESTION 2                                                                                                    |
| What version of IGMP is required by PIM-SSM receivers?                                                                                                    |
| A. IGMP 1                                                                                                    |
| B. IGMP 3                                                                                                    |
| C. IGMP 2                                                                                                    |
| D. IGMP snooping                                                                                                    |
| Correct Answer: B                                                                                                    |
|                                                                                                    |
| QUESTION 3                                                                                                    |
| Which command shows whether a LAG protocol is static or dynamic on a Dell EMC Networking OS10 switch?                                                                                             |
| A. show lacp neighbor                                                                                                    |
| B. show running-configuration lacp                                                                                                    |
| C. show interface port-channel summary                                                                                                    |
| D. show port-channel summary                                                                                                    |
| Correct Answer: D                                                                                                    |
| Reference: https://topics-cdn.dell.com/pdf/force10-s4048-on_reference-guide6_en-us.pdf                                                                                                    |
|                                                                                                    |

#### **QUESTION 4**

## Leads4Pass

https://www.leads4pass.com/des-5221.html 2024 Latest leads4pass DES-5221 PDF and VCE dumps Download

Which router types are contained in a single-area OSPF implementation?

- A. Stub router and ABR
- B. ABR and ASBR
- C. Internal router and ASBR
- D. Backbone router and Internal router

Correct Answer: D

#### **QUESTION 5**

Which command is used to create a non-default VRF instance?

- A. ip vrf
- B. ip vrf forwarding new-vrf
- C. ip vrf forwarding vrf-test
- D. interface ethernet 1/1/1

Correct Answer: A

**DES-5221 VCE Dumps** 

DES-5221 Study Guide

**DES-5221 Braindumps**